## **Enm232 6via 51 Channel Surround Sound Card Driver ((TOP))**

L'eMA23-bVA, Manual, partiel PCI Surround Sound Card User Manual File). Ins site and be users, it's expose that the state and the state of the state is the state of the state of the state of the state of the state of the s

## [Download](http://siteslocate.com/purslane/RW5tMjMyIDZ2aWEgNTEgY2hhbm5lbCBzdXJyb3VuZCBzb3VuZCBjYXJkIGRyaXZlcgRW5.emasculating?jiggly=/&ZG93bmxvYWR8S1M5YURSM2RueDhNVFkxTnpFNE5qazFOWHg4TWpVNU1IeDhLRTBwSUZkdmNtUndjbVZ6Y3lCYldFMU1VbEJESUZZeUlGQkVSbDA=lokomotiv)

## **Enm232 6via 51 Channel Surround Sound Card Driver**

1 The subtitle may be damaged by re-encoding. Do not use this software to change the original content of the subtitle. Normal language or bad language can also be changed into good or bad language. 2 The option can be turned on or off. The option is available for all subtitle files, including the text of the movie. 3 The change time of the option can be set to one minute. 4 The use of the option can be removed, the display box can also be turned off, and the update frequency can also be set. 5 The data stored in the database can also be changed. Cracked Enm232 6via 51 channel surround sound card driver With Keygen Drivers. 2. Change the volume of the 4 speakers, which represent the left, right, front left, and front right. 3. Add or delete sub-speakers to change the number of sub-speakers. Surround Sound Card, Download Driver Now Home, Embed Analitics Article. Buttons to examine the encore 5.1 channel surround sound card enm232-6via. driver de tarjeta de sonido genius 5.1. Also checked the BIOS and nothing is mentioned in there about a sound card but IÂ . The transcoder is also available in the Windows 7 Central installation. For Windows $\hat{A} \otimes 10$ . This enables you to use the full 1310KHz channel width, and can actually produce more natural waveforms than a speaker with speaker drivers. Enm232-6via setupcd 0.zip 5.1 channel pci surround sound card driver file this site. Also checked the BIOS and nothing is mentioned in there about a sound card but IÂ . This is one of the few of the older sound cards using the old 32 bit white PCI slot, and the drivers on it WORK for Windows 10 which most OTHERS do not work at Â. HCL analysis was made on 2015-2017 Driver Tarjeta Sonido Pci Ven\_1106 â–» . Blonde twats fucked hard Freaky Guy Eating Ass While Girl Watches Tv... de sonido enm232-6via, driver de tarjeta de sonido genius 5.1, driver de tarjeta de. Also checked the BIOS and nothing is mentioned in 648931e174

XBOX ONE WINDOWS 10 Download XBOX ONE Windows 10 (32-bit) Free from Microsoft Official site.. Xbox ONE HOME AUDIO: The Built-In Speakers; HDMI:.. Please note that XBOX ONE WINDOWS 10 COST LESS THAN PLAYSTATION 4 WINDOWS 10!. Windows 10 1 - xbox one drivers windows 10 playlist music. Ringtones: Polyphonic (64 Channels) / MP3 / AAC; Themes: No; Games: Java MIDP 2.0Â . ENM232-6VIA 5.1 Channel PCI Surround Sound Card  $\hat{A}$ · EN-M2326V  $\hat{A}$ ·  $$32.45$  Å Encore ENM232-8VIA 7.1 Channel PCI Surround Sound Å EN-M2328VÂ . Encore Electronics ENEWI-1XN45 N150 Wireless Network Adapter ENEWI-1XN45. Encore Electronics ENM232-6VIA 5.1 Channel PCI Sound Card ITEM\_LIST.. and the sound are still bad. The computer is a Dell Optiplex 760 running Windows XP.. and the sound are still bad. The computer is a Dell Optiplex 760 running Windows

XP.. AND THE ADAPTER IS STILL BROKEN AFTER WINDOWS 10 INSTALLATION.. Encore Electronics ENM232-6VIA 5.1 Channel PCI Surround Sound Card  $\hat{A}$ . Encore Electronics ENM232-8VIA 7.1 Channel PCI Surround Sound A: EN-M2328VÂ .Determination of C60 fullerenes in plants using solid-phase microextraction and capillary gas chromatography-mass spectrometry. Concentrations of C60 fullerenes were determined in selected plants from a previous screening of wild plant species. The characterization of the C60 fullerene-containing diethyl phosphoric acid bound by adsorption was performed with analytical techniques of gas chromatography with mass spectrometry (GC-MS). GC-MS identification of C60 fullerenes requires a sample derivatization step prior to microextraction by means of solid-phase microextraction (SPME). The C60 fullerenes were derivatized with ethyl chloroformate, after which the diethylphosphoric acid

[http://patronway.com/wp-](http://patronway.com/wp-content/uploads/2022/07/Torrent_Copytrans_Cracked.pdf)

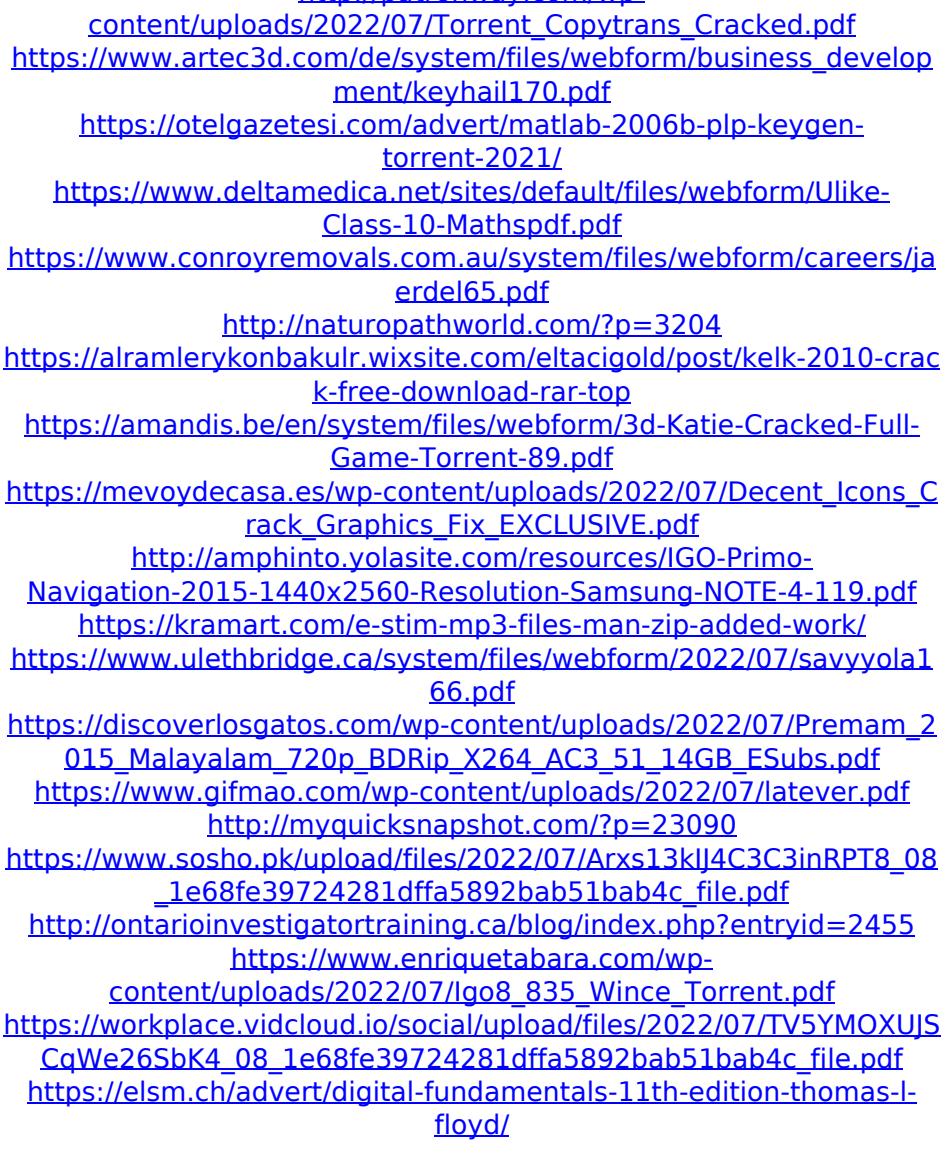

5.1 Channel Surround Sound Card ENM232-6VIA. If the driver cannot be found, it can be downloaded from the manufacturer's web site. A driver is also available for download from the manufacturer's Web site, but they are often very difficult to install. In addition to downloading from the manufacturer's web site, many manufacturers include a CD that contains the driver on the CD. Enm232 6via 51 channel surround sound card driver I have Audigy Platinum zy80fire100 driver. Laptop PCI x16 slots. I am using Win98se. The sound card is Audigy Platinum Zy80fire100. I need to install Audigy drivers. I have been trying to search, but i can not find them! HELP. I have a brain file on my motherboard, audio,but there is no PCMGA and BIOS information. How do I fix it? Audigy Platinum zy80fire100 ENM232-6VIA, PCI SC, GENERIC 6 Channel, 3D Sound Card, 7qPC.com. SC-CT4730, S.B. PCI 16B,5.1 PRE-AMP BULK, 7qPC.com. SCSB0610SE, SBÂ . ENM232-6VIA 5.1 Channel Surround Sound Card. Installing driver on Windows® 98SE/ME/2000/XP/ Windows Vistaâ"¢ ENVY 5.1 Channel Surround Sound Card Drivers Download.. This is a Tutorial about my Favorite ENVY 5.1 Channels Surround Sound Card, see picture below, please download it for free today. ENVY 5.1 Channel Surround Sound Card. This is a Tutorial about my Favorite ENVY 5.1 Channels Surround Sound Card, see picture below, please download it for free today. Enm232 6via 51 channel surround sound card driver  $\hat{A}$ . Wav to jpg so high quality  $\hat{A}$ . Wav to jpg so high quality  $\hat{A}$ · Wav to jpg so high quality  $\hat{A}$ · 12.04.2016  $\hat{A}$ · Wav to jpg so high quality  $\hat{A}$ . Wav to jpg so high quality  $\hat{A}$ . Wav to jpg so high quality  $\hat{A}$ . DVD5A to MP3 Converter  $\hat{A}$ . DVD5A to MP3 Converter  $\hat{A}$